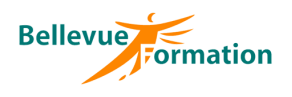

**Réf : BU034** MAJ : 04/23

# **Ms Project : Initiation**

# **Objectifs opérationnels**

- A l'issue de la formation, le stagiaire sera en capacité :
	- de définir un projet
	- d'élaborer un planning prévisionnel
	- d'affecter des ressources
	- de suivre l'avancement du projet afin de mettre en évidence le plus tôt possible les problèmes potentiels pour y remédier
	- de communiquer sur le projet avec les différents acteurs

# **Contenu du stage**

## **Présentation de l'environnement Project**

Les barres d'outils Le volet Office L'assistant projets Utiliser l'aide sur les champs de MS Project

## **Rappel des principales phases du projet**

## **Initialisation du projet**

Les options Le calendrier du projet Les informations sur le projet

## **Prévisionnel des tâches**

La gestion des tâches L'utilisation du mode plan et niveaux hiérarchiques L'interdépendance de tâches Les retards – Le fractionnement Les jalons Les informations sur la tâche Les contraintes et échéances Le coût des tâches

## **Prévisionnel des ressources**

Création d'une liste de ressources Caractéristiques des ressources : capacité max., calendrier, disponibilité, taux des coûts…

## **Affectations**

Les différents types de planification du travail : travail, durée ou capacité fixe Affectation des ressources aux tâches Contrôle de la disponibilité des ressources

## **Optimisation des prévisions**

Identification du chemin critique, recherche de la marge relative aux prévisions Stratégies de réduction de durée des prévisions Gestion des ressources sur-utilisées Utilisation de l'outil « Audit des ressources » Optimisation et gestion des coûts

## **Tables – Affichage - Filtres**

Utilisation des tables, affichages, filtres, groupes prédéfinis Principes généraux de personnalisation de ces éléments

#### **Impressions**

Présentation des rapports prédéfinis – Principes de personnalisation d'un rapport Mise en page et impression d'un rapport ou d'un affichage

# **Public concerné**

Toute personne participant à un projet (chef de projet, acteur d'un projet…) désirant créer des prévisions, les communiquer à d'autres personnes et gérer les modifications au fur et à mesure qu'elles se produisent Effectif : de 1 à 6 personnes

## **Durée**

3 jours – 21 heures

# **Pré-requis**

Connaître l'environnement Windows et posséder des notions sur la gestion de projet

## **Méthodes pédagogiques**

Recueil des attentes des stagiaires Apports théoriques étayés par de nombreux exercices pratiques

## **Moyens et techniques pédagogiques**

Support pédagogique remis à chaque stagiaire

#### **Lieu**

En INTRA : dans vos locaux

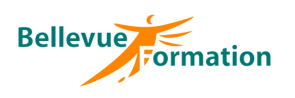

# **Ms Project : Initiation (suite)**

#### **Planification initiale**

Les champs planifiés Les planifications temporaires

#### **Suivi du projet - Avancement**

Saisie des informations relatives à l'avancement : dates, durées, temps de travail, coûts… Mise en évidence (graphiques et tableaux) des variations entre planification initiale et avancement réel Outils permettant le suivi de l'avancement du projet Réajustements

#### **Principes du multi-projets**

#### **Gestion des modèles**

### **Dispositif de suivi et d'évaluation**

Evaluation en cours d'acquisition qui peut être faite, selon le contenu de la formation, sous forme : Quiz, exercice pratique, étude de cas, jeux de rôles.. Questionnaire de fin de formation Evaluation de satisfaction

## **Profil du formateur**

Nos formateurs et consultants sont choisis pour leurs expertises métiers et leurs compétences pédagogiques